## $($  Mac  $(S X)$

[ ... ]

( Dock [ System Preferences ] )

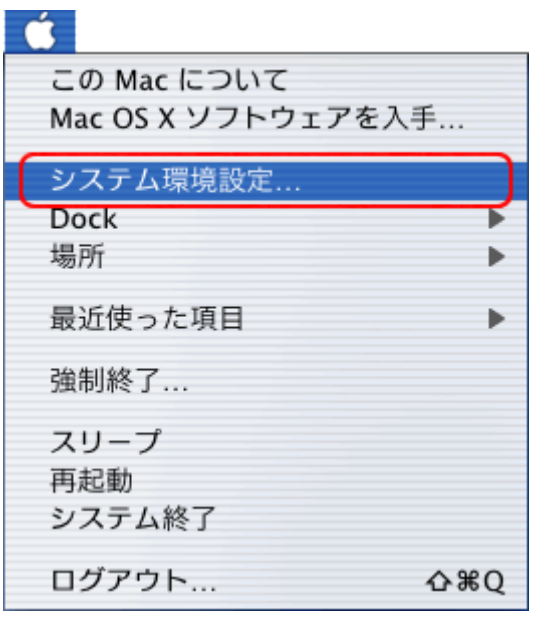

1.

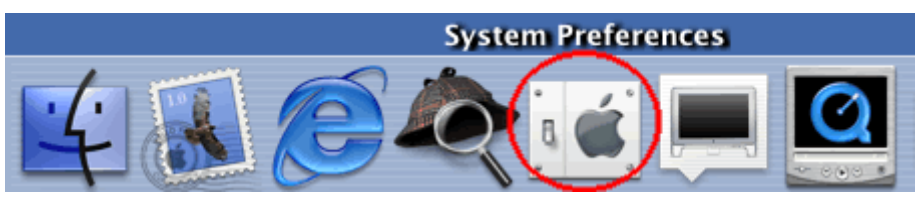

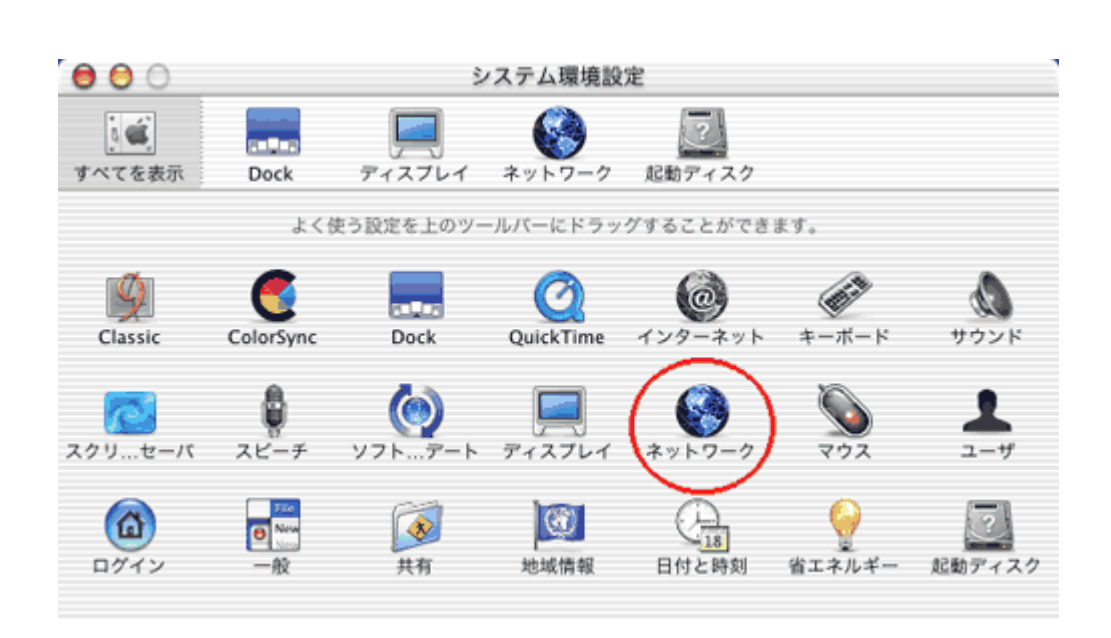

 $\Box$ 

 $\mathbf{I}$ 

 $\lbrack$ 

 $\overline{a}$ 

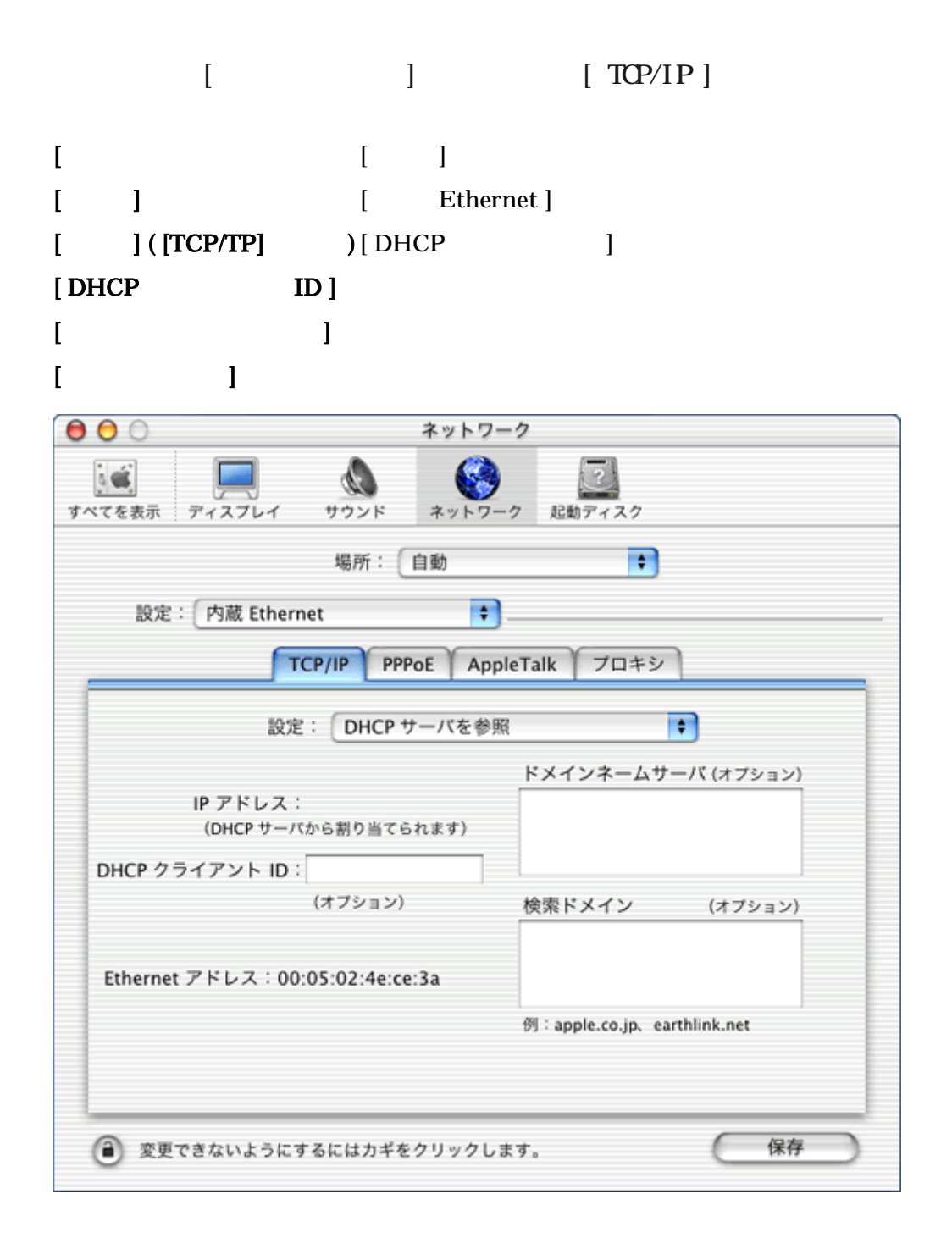

3.

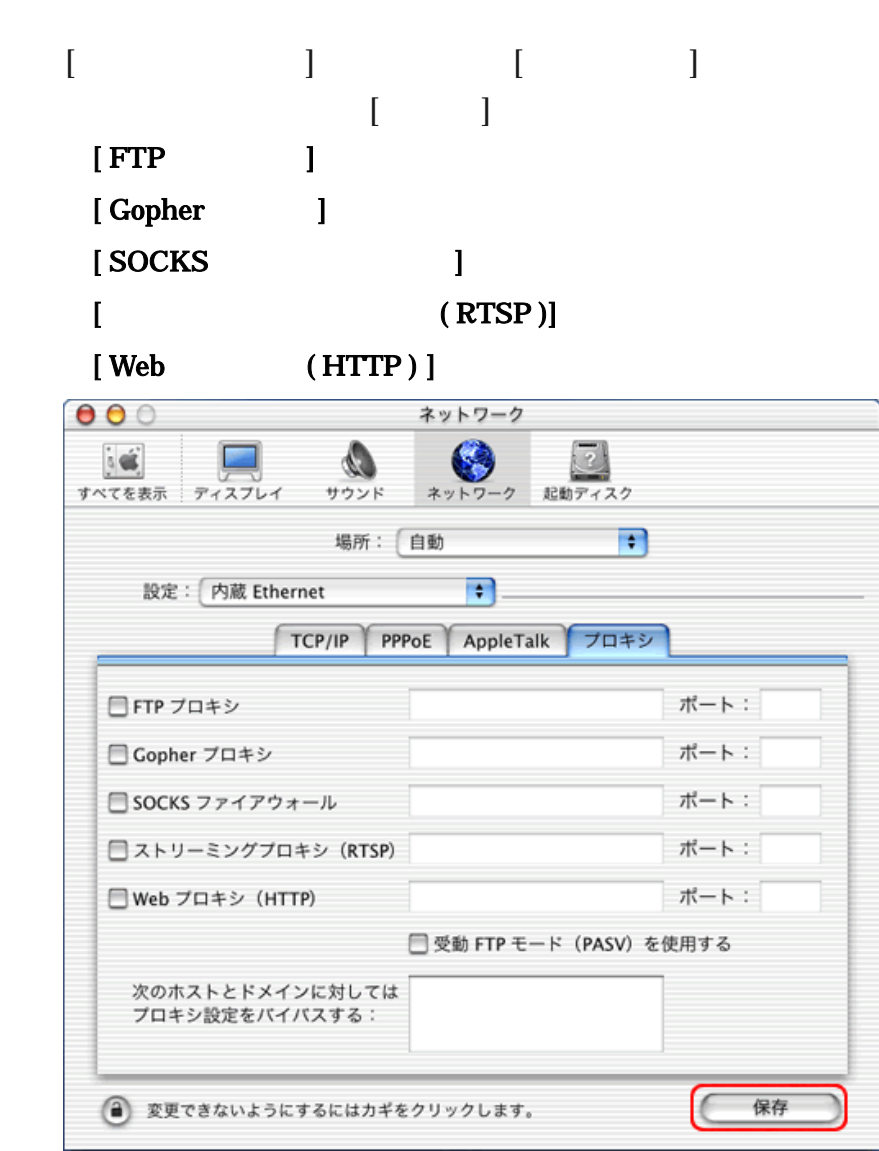

5.

 $\bullet$ 

4.